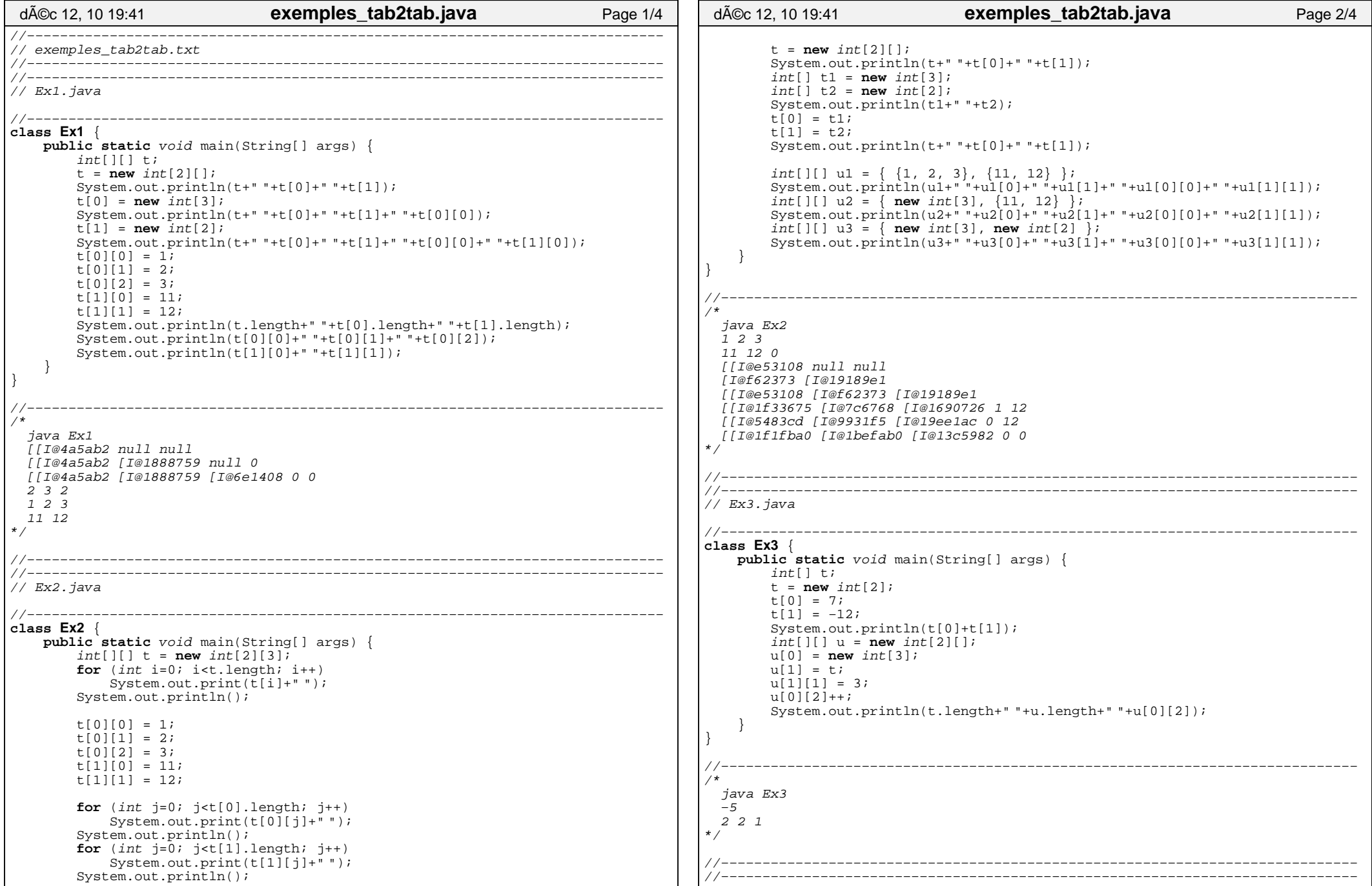

## Printed by Emmanuel Waller

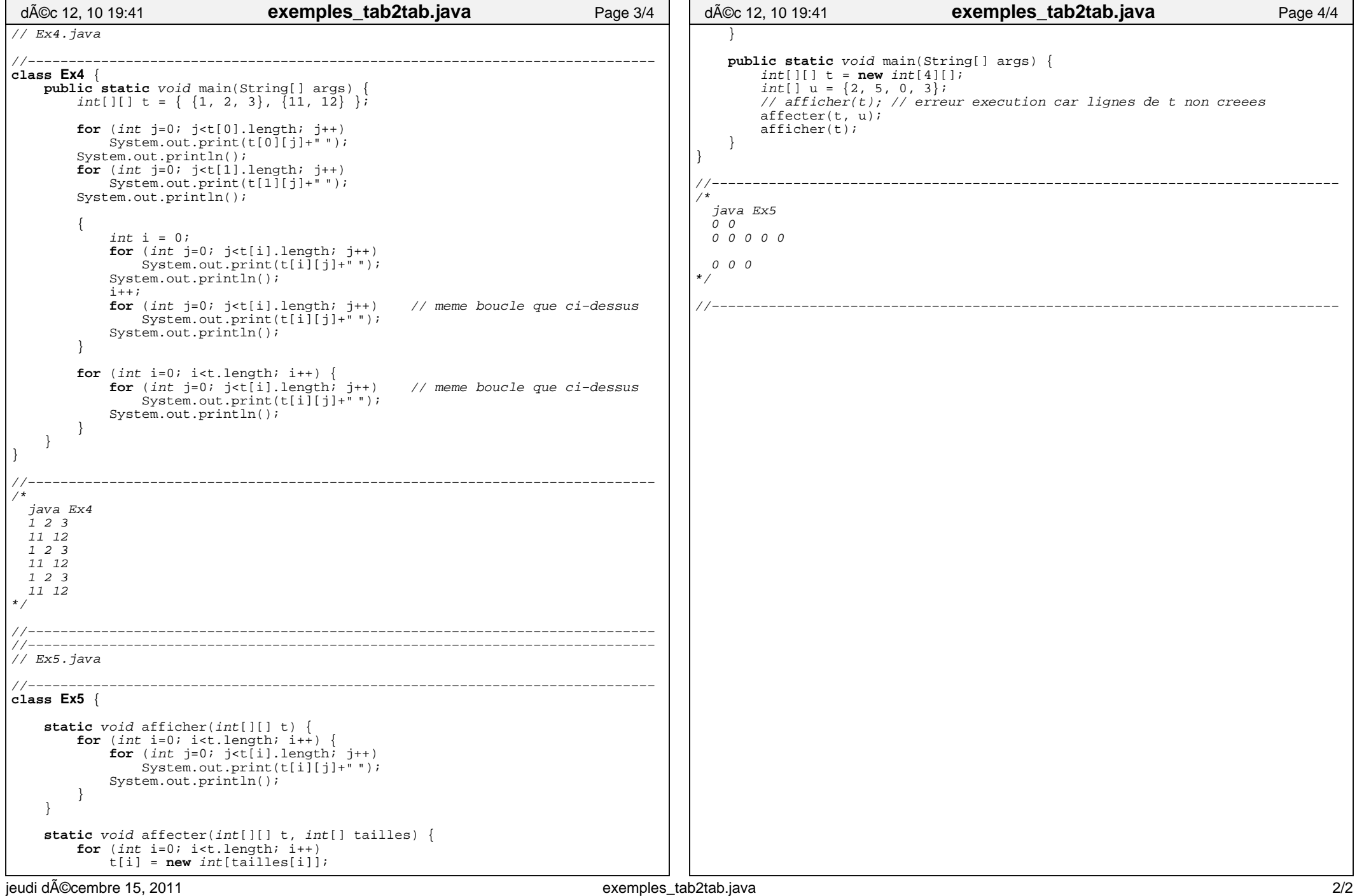